# **PENGEMBANGAN CUSTOMER RELATIONSHIP MANAGEMENT (CRM) BERBASIS WEBSITE DI PT. TEMPRINA MEDIA GRAFIKA**

**PRAKTEK KERJA LAPANGAN**

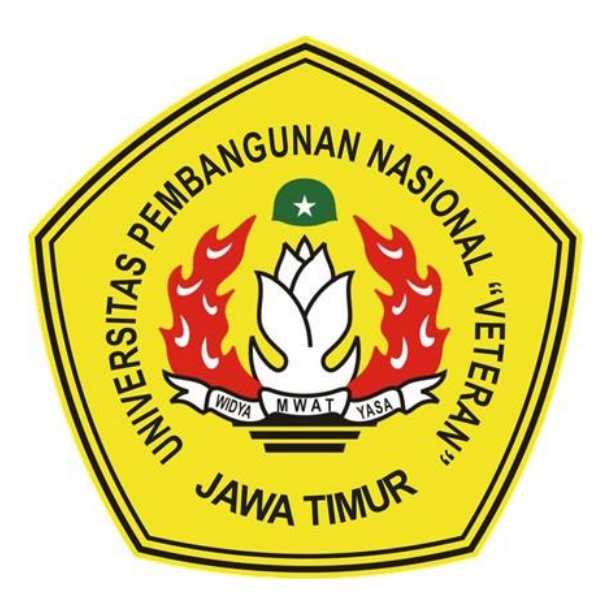

**Oleh :**

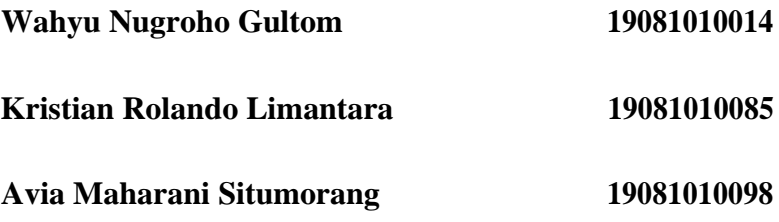

### **PROGRAM STUDI TEKNIK INFORMATIKA**

# **FAKULTAS ILMU KOMPUTER**

### **UNIVERSITAS PEMBANGUNAN NASIONAL**

# **VETERAN JAWA TIMUR**

**2022**

## **LEMBAR PENGESAHAN PRAKTEK**

## **KERJA LAPANGAN**

Judul

: Pengembangan Customer Relationship Management (CRM) Berbasis Website di PT. Temprina Media Grafika

- Oleh
- : 1. Wahyu Nugroho Gultom NPM 19081010014 2. Kristian Rolando Limantara NPM 19081010085 3. Avia Maharani Situmorang NPM 19081010098

Telah Diseminarkan Dalam Ujian PKL, pada: Hari Rabu, Tanggal 20 Juli 2022

#### Menyetujui:

Dosen Pembimbing:

**aun** 

Made Hanindia Prami S, S.kom, M.Cs 19890205 201803 2 001

Turikan, ST. 2114667

Pembimbing Lapangan:

Mengetahui:

Dekan tas timu Komputer,

etut Sari, MT.

19650731 199203 2 001

Koordinator Program Studi Informatika,

Budi Nuarono. S.Kom. M.Kom

19800907 202121 1 005

### **SURAT PERNYATAAN ANTI PLAGIAT**

Saya mahasiswa Informatika Universitas Pembangunan Nasional "Veteran" Jawa Timur, yang bertanda tangan di bawah ini:

Nama: Wahyu Nugroho Gultom

NPM : 19081010014

Dengan ini menyatakan bahwa judul praktek kerja lapangan yang Saya ajukan dan kerjakan, yang berjudul:

### "PENGEMBANGAN CUSTOMER RELATIONSHIP MANAGEMENT (CRM) BERBASIS WEBSITE DI PT. TEMPRINA MEDIA GRAFIKA"

Bukan merupakan plagiat dari skripsi atau tugas akhir maupun penelitian orang lain dan juga bukan merupakan produk atau software yang saya beli dari pihak lain. Saya juga menyatakan bahwa praktek kerja lapangan ini adalah pekerjaan Saya sendiri, kecuali yang dinyatakan dalam daftar pustaka dan tidak pernah diajukan untuk syarat memperoleh gelar di Universitas Pembangunan Nasional "Veteran" Jawa Timur maupun institusi pendidikan lainnnya.

Jika ternyata kemudian hari pernyataan ini terbukti tidak benar, maka Saya siap menerima segala konsekuensinya.

> Surabaya, 9 Januari 2024 Hormat Saya.

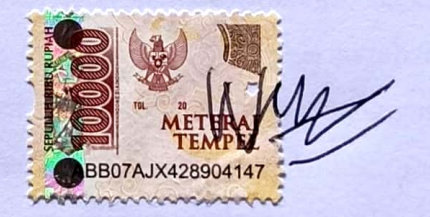

**Wahyu Nugroho Gultom** NPM. 19081010014

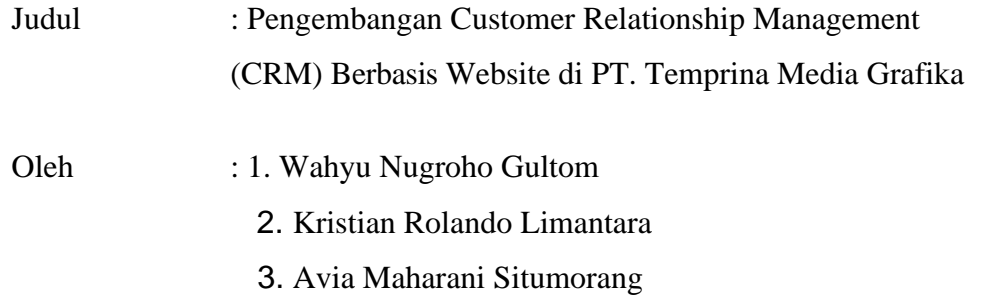

Pembimbing : Made Hanindia Prami S, S.kom, M.Cs

#### **ABSTRAK**

<span id="page-3-0"></span>Customer Relationship Management (CRM) merupakan sebuah sistem informasi yang menggabungkan teknologi, strategi, serta pengalaman yang digunakan sebuah perusahaan untuk menganalisa serta mengatur hubungan mereka dengan konsumen, melalui data transaksi maupun komunikasi yang pernah dilakukan. Penggunaan CRM yang tepat, mampu membantu perusahaan untuk mengoptimalkan kesetiaan pelanggan, dengan memahami keinginan dan kebutuhannya. Hal inilah yang mendasari pembuatan CRM pada PT. Temprina Media Grafika yang terletak di Jl. Karah Agung No.45, Surabaya. PT. Temprina Media Grafika merupakan perusahaan yang berfokus pada percetakan, dari buku hingga kemasan. Meskipun pemesanan dari katalog mereka dapat dilakukan secara daring, tetapi peluang dilakukannya transaksi kembali masih kecil dikarenakan kurangnya relasi perusahaan dengan pelanggan, sepertinya minimnya diskon dan kurangnya promosi. Untuk itu, penggunaan CRM merupakan solusi yang dianggap dapat membantu permasalahan ini. Untuk mempermudah akses dari berbagai pihak, CRM dibentuk berbasiskan website.

Dalam Praktik Kerja Lapangan yang dilakukan penulis ini, dibentuk sebuah prototype dari CRM berbasis website menggunakan PHP dan HTML untuk PT. Temprina Media Grafika

#### **KATA PENGANTAR**

<span id="page-4-0"></span>Puji Syukur kami panjatkan kepada Tuhan Maha Yang Esa yang telah memberikan keberkahan dan kesehatan kepada penulis, sehingga penulis dapat melaksanakan kegiatan Praktik Kerja Lapangan serta menyelesaikan laporan yang berjudul Pengembangan Customer Relationship Management Berbasis Website di PT. Temprina Media Grafika dengan lancar dan tanpa adanya hambatan apapun.

Selesainya laporan Praktik Kerja Lapangan tidak terlepas dari beberapa pihak yang telah memberikan dukungan sehingga penulis dapat menyelesaikan laporan. Dengan hormat, penulis menyampaikan terima kasih yang sebesarbesarnya kepada beberapa pihak karena tanpa adanya dukungan dan bantuannya penulis tidak dapat menyelesaikan dengan lancar.

Dalam laporan Praktik Kerja Lapangan penulis menyadari bahwa masih jauh dari sempurna, untuk itu penulis sangat mengharapkan saran, kritik dari semua pihak yang bersifat membangun untuk penyempurnaan laporan ini.

Surabaya, 6 Juni 2022

Penulis

#### **UCAPAN TERIMA KASIH**

<span id="page-5-0"></span>Dalam penulisan Laporan Praktik Kerja Lapangan ini tidak terlepas dari dukungan beberapa pihak. Penulis secara khusus menyampaikan terima kasih kepada Tuhan Yang Maha Esa karena berkat rahmat serta karunia-Nya kami dapat menyusun laporan ini hingga selesai. Kami juga berterima kasih kepada semua pihak yang telah membantu, memberikan kritik dan saran serta dukungan kepada penulis sehingga dapat menyelesaikan laporan ini.

Pada kesempatan kali ini penulis ingin menyampaikan ucapan terima kasih yang sebesar-besarnya kepada :

- 1. Kedua Orang Tua dan Keluarga kami yang telah memberikan doa, kasih sayang, serta semangat pada saat Praktik dan juga dalam pengerjaan laporan ini.
- 2. Prof. Dr. Ir Akhmad Fauzi, M.MT selaku Rektor Universitas Pembangunan Nasional "Veteran" Jawa Timur.
- 3. Ibu Dr. Ir. Ni Ketut Sari, MT selaku Dekan Fakultas Ilmu Komputer Universitas Pembangunan Nasional "Veteran" Jawa Timur.
- 4. Bapak Budi Nugroho S.Kom, M.Kom selaku Ketua Program Studi Informatika Universitas Pembangunan Nasional "Veteran" Jawa Timur.
- 5. Ibu Made Hanindia Prami S, S.kom, M.Cs selaku Dosen Pembimbing.
- 6. Bapak Turikan selaku Pembimbing Praktik Kerja Lapangan.
- 7. Ibu Afina Lina Nurlaili, S.Kom., M.Kom. selaku Koordinator/PIA Praktik Kerja Lapangan Program Studi Informatika Universitas Pembangunan Nasional "Veteran" Jawa Timur.

8. Rekan-rekan program studi Informatika yang telah membantu dalam penyelesaian Praktik Kerja Lapangan ini beserta laporannya.

Akhir kata, semoga Tuhan Yang Maha Esa senantiasa membalas semua kebaikan yang telah diberikan. Semoga laporan ini dapat bermanfaat bagi para pembaca serta memberikan pemikiran baru yang bermanfaat bagi pihak yang membutuhkan.

Surabaya, 6 Juni 2022

Penulis

### **DAFTAR ISI**

<span id="page-7-0"></span>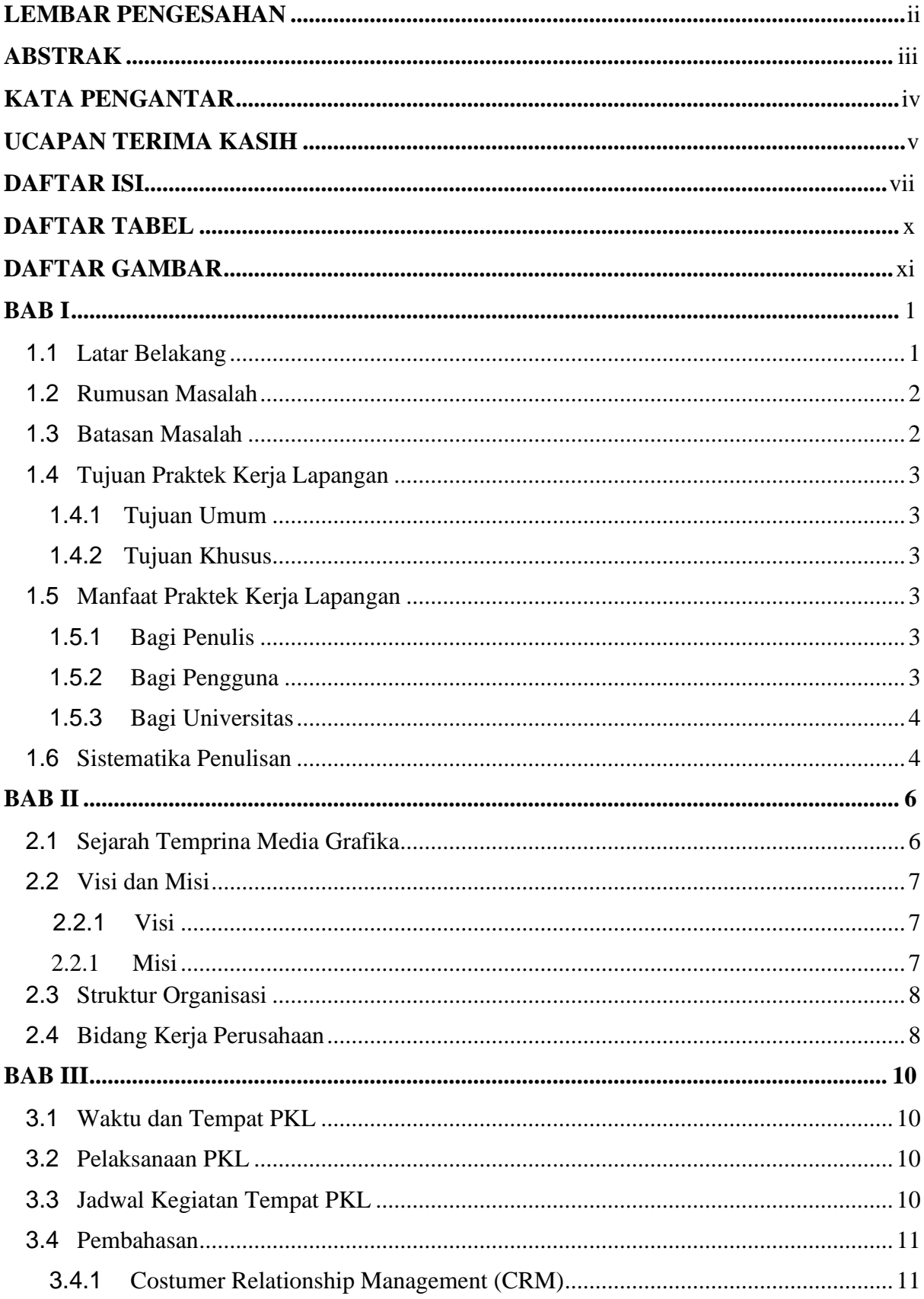

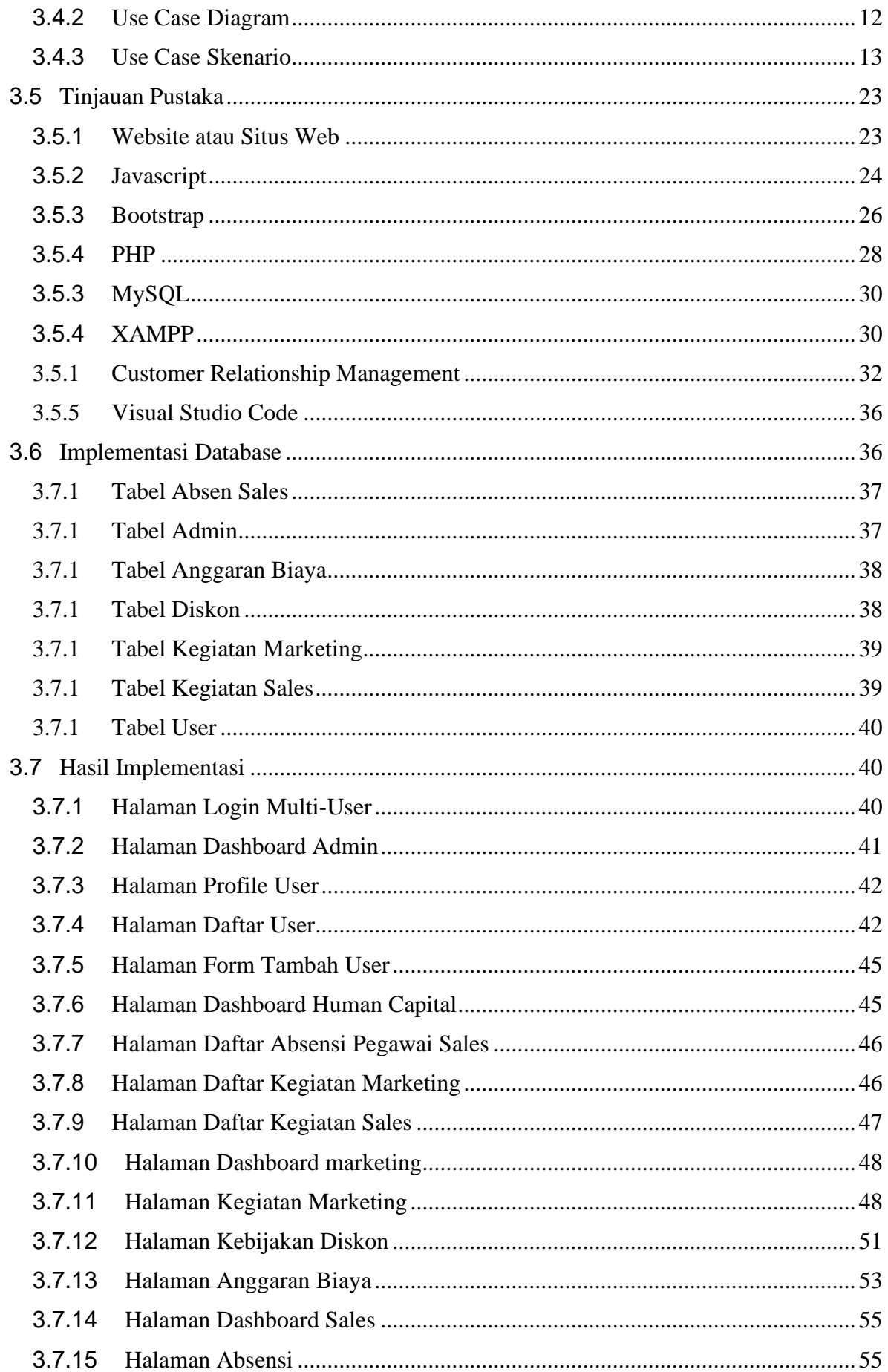

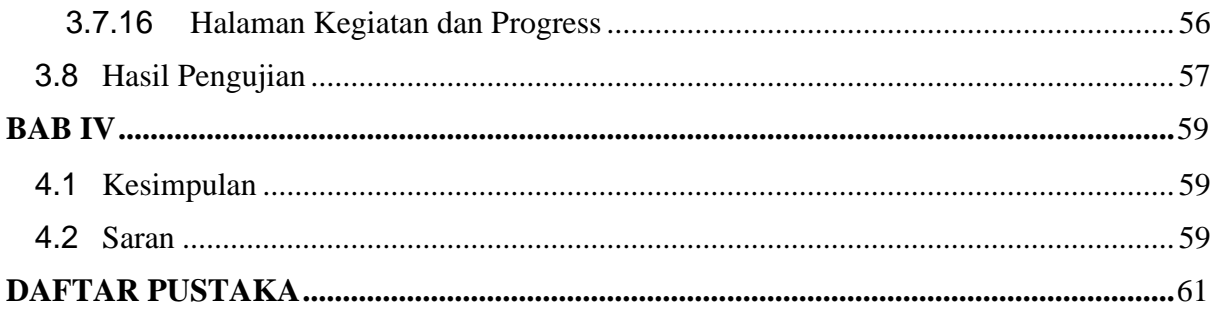

#### **DAFTAR TABEL**

<span id="page-10-0"></span>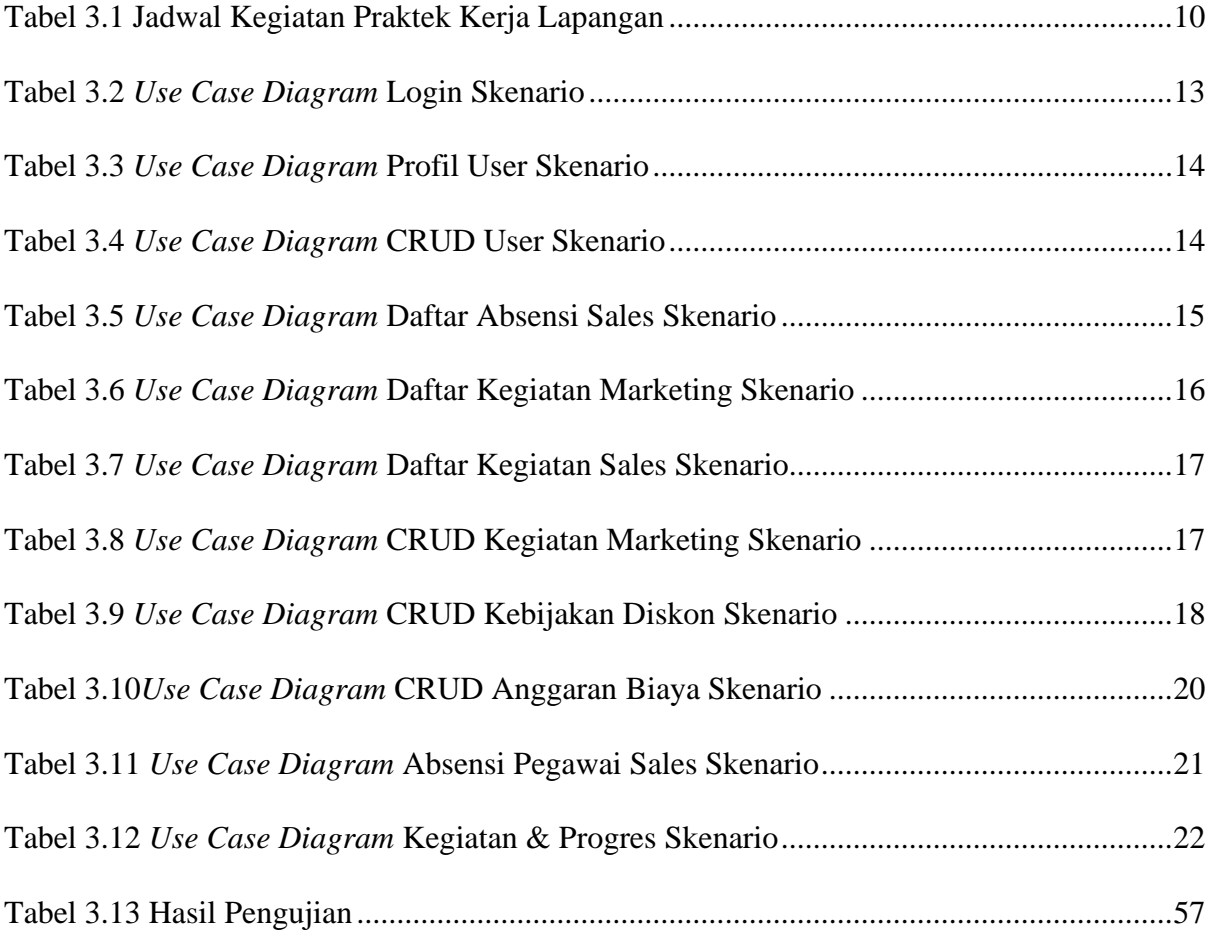

#### **DAFTAR GAMBAR**

<span id="page-11-0"></span>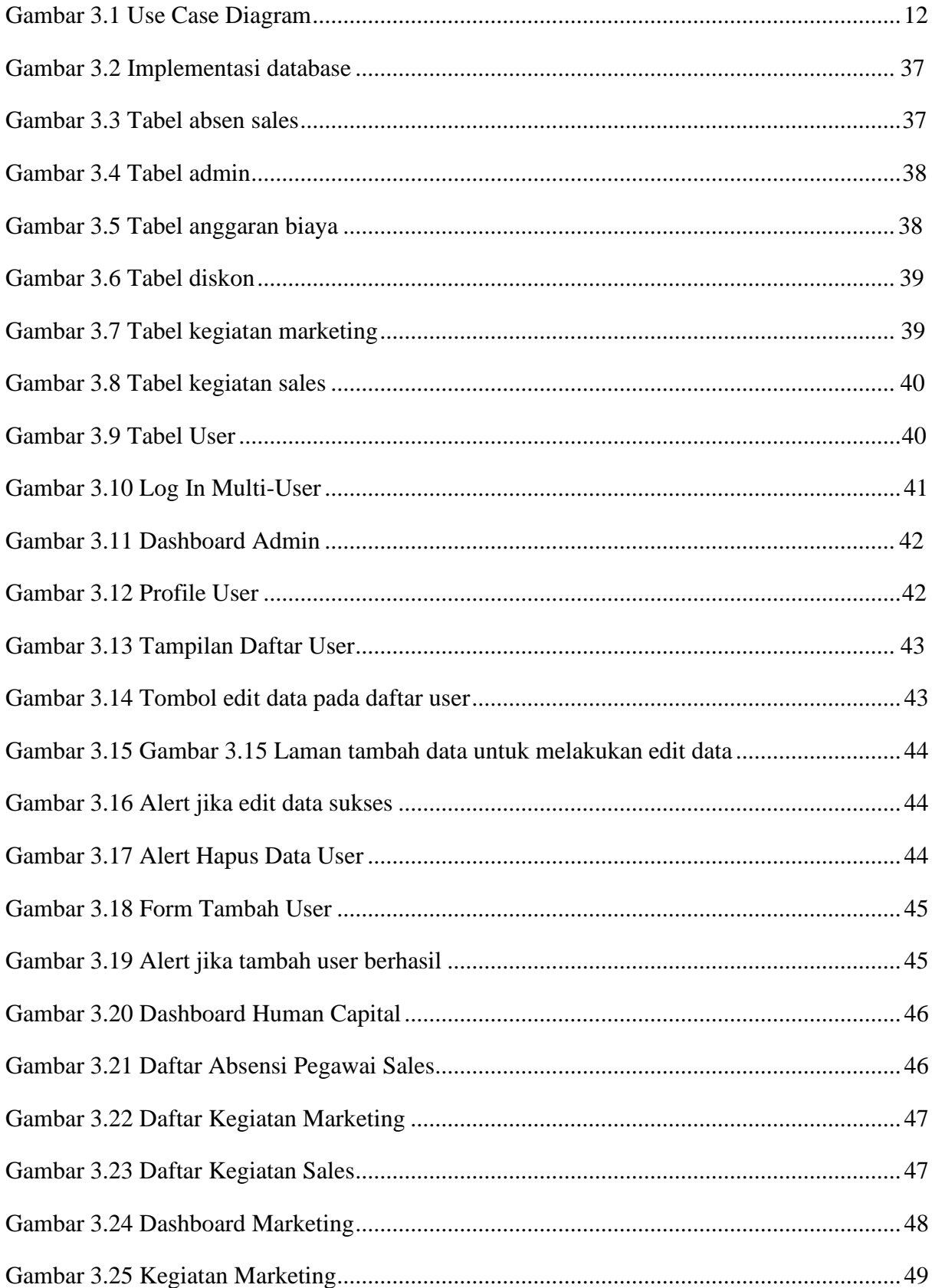

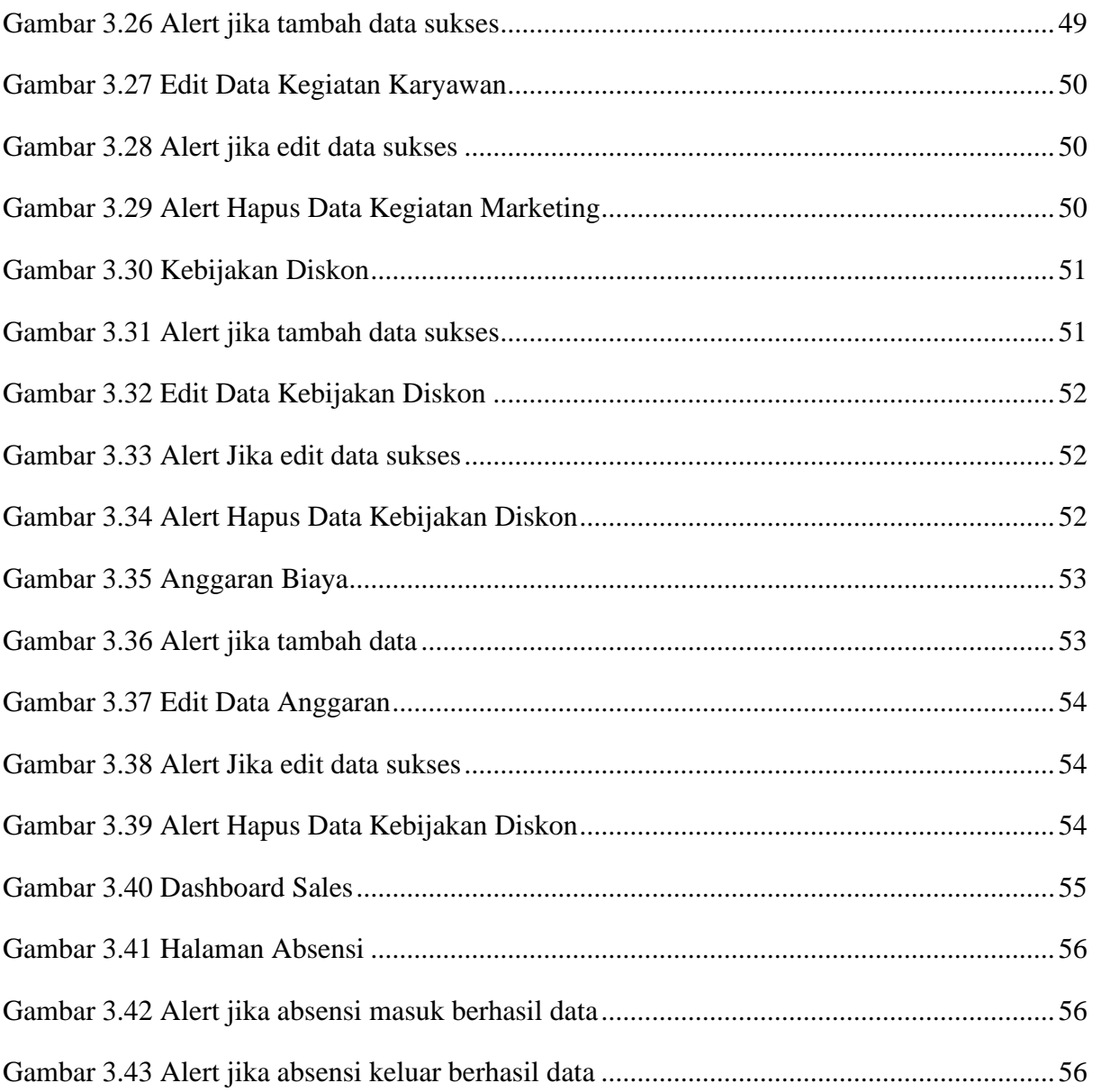